$\text{ctrl}+\text{t}$ 

 $\text{ctrl}+\text{t}$ 

你可以在自编的指标里自己设置.

T0002

 $T0002$ 

在股票列表里的文字信息是在股票列表里的文字信息。在股票列表里的文字信息是在股票<mark>。</mark>

 $\frac{1}{\pi}$   $\frac{1}{\pi}$   $\frac{1}{\pi}$ 

 $\alpha$  matrix  $\alpha$  matrix  $\alpha$  matrix  $\alpha$ 

方法:1、打开"通达信"客户端。 2 and  $\sim$ except to the set of the set of the set of the set of the set of the set of the set of the set of the set of the set of the set of the set of the set of the set of the set of the set of the set of the set of the set of the &nbsp  $k$ nbsp  $k$ nbsp &nbsp  $k$ nbsp

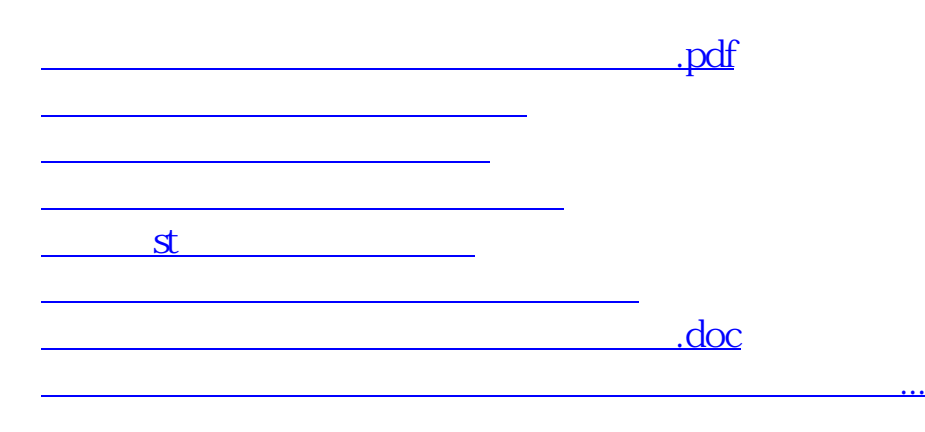

<https://www.gupiaozhishiba.com/read/24712717.html>